# DVDFab Geekit с кряком Скачать [32|64bit]

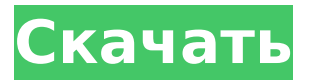

#### **DVDFab Geekit Crack + Full Version [32|64bit]**

4Videosoft DVD to iPad Converter — лучшее приложение для пользователей iPad, позволяющее конвертировать DVD в видео для iPad, например HD-видео и любые другие видео, для iPad. Он прост в использовании и не требует никакого Apple ID. 4Videosoft iPhone Converter — лучшее приложение для пользователей iPhone, позволяющее конвертировать DVD в видео с iPhone, например HD-видео и любые другие видео на iPhone. Он прост в использовании и не требует никакого Apple ID. 4Videosoft iPad Converter — лучшее приложение для пользователей iPad, позволяющее конвертировать DVD в видео для iPad, например HD-видео и любые другие видео для iPad. Он прост в использовании и не требует никакого Apple ID. 4Videosoft HD Video Converter — это лучшее приложение для пользователей, позволяющее конвертировать видео из любых видеоисточников, таких как HD-видео и любые другие видео, в SDвидео, например HD, SD, 4K или даже 2K. 4Videosoft WMV Converter - лучшее приложение для пользователей, позволяющее конвертировать видео из любых видеоисточников, таких как HD-видео и любые другие видео, в видео WMV. Он может конвертировать видео, такие как HD-видео, SD-видео, 2K-видео, 3K-видео, 4K-видео или даже 5K-видео. 4Videosoft MOV Converter — это лучшее приложение для пользователей, позволяющее конвертировать видео из любых видеоисточников, таких как HD-видео и любые другие видео, в видео MOV. Он может конвертировать видео, такие как HD-видео, SD-видео, 2K-видео, 3K-видео, 4K-видео или даже 5K-видео.

4Videosoft FLV Converter - лучшее приложение для пользователей, позволяющее конвертировать видео из любых видеоисточников, таких как HD-видео и любые другие видео, в FLV-видео. Он может конвертировать видео, такие как HD-видео, SD-видео, 2Kвидео, 3K-видео, 4K-видео или даже 5K-видео. 4Videosoft MP4 Converter — лучшее приложение для пользователей, позволяющее конвертировать видео из любых видеоисточников, таких как HD-видео и любые другие видео, в видео MP4. Он может конвертировать видео, такие как HD-видео, SD-видео, 2K-видео, 3K-видео, 4K-видео или даже 5K-видео. 4Videosoft TS Converter — это лучшее приложение для пользователей, позволяющее конвертировать видео из любых видеоисточников, таких как HD-видео и любые другие видео, в TS-видео.Он может конвертировать видео, такие как HD-видео, SD-видео, 2K-видео, 3K-видео, 4K-видео или даже 5K-видео. 4Видео

#### **DVDFab Geekit With Keygen**

DVDFab Geekit — это продвинутое, но простое в использовании приложение, предназначенное для любителей кино, которые предпочитают настраивать свои видео и наслаждаться максимальным качеством видео, которое они смотрят. Включает функции декодера и кодировщика для управления 3D-видеоконтентом. После быстрой и простой установки вас приветствует чистый и оптимизированный интерфейс, который вряд ли доставит вам какие-либо проблемы. Хотя вы можете заметить несколько операций при запуске, важно отметить, что в настоящее время активны только две из них, а именно декодер MVC и кодировщик MCV. Изюминка инструмента заключается в том, что он поставляется с уникальными операциями в этой нише, а именно с кодеками MVC и декодированием. Другими словами, приложение выполняет роль извлечения потоков MCV с дисков Blu-ray или файлов ISO, но не оказывает никакого влияния на качество мультимедийного файла. Что касается других функций, DTS-HD Encoder, H264 и H265 перечислены как скоро, поэтому вы сможете получить к ним доступ в будущих обновлениях. Позволяет разделить источники 3D Blu-ray для дальнейшего редактирования Как упоминалось ранее, приложение позволяет разделить 3D-контент на два потока MCV без потерь, которые вы можете редактировать с помощью других инструментов. Точнее, потоки, которые вы захватываете, предназначены для левого и, соответственно, правого глаза, и вы можете выполнять некоторые базовые настройки, такие как изменение субтитров, заголовков, настроек глав, звука и их перестановка между собой. Если этого

недостаточно, вы можете внести дополнительные изменения, используя любой инструмент нелинейного редактирования видео по вашему выбору. Как только вы будете удовлетворены результатами, вы можете собрать их вместе с помощью функции Encoder. Вы должны иметь в виду, что разрешение, битрейт и время работы двух потоков должны совпадать, чтобы этот процесс был успешным. Надежный видеоразветвитель для всех страстных видеофилов В случае, если вы предпочитаете редактировать высококачественный или 3D-видеоконтент, но хотели бы делать это с помощью предпочитаемого расширенного инструмента, возможно, вам следует рассмотреть возможность использования DVDFab Geekit для получения мультимедийных источников без потерь для этой цели. DVDFab Geekit 4.2.0.1 Портативный DVDFab Geekit 4.2.0.1 Полный DVDFab Geekit 4.1.0.4 Портативный DVDFab Geekit 4.1.0.4 1709e42c4c

## **DVDFab Geekit Download X64**

DVDFab Geekit — это продвинутое, но простое в использовании приложение, предназначенное для любителей кино, которые предпочитают настраивать свои видео и наслаждаться максимальным качеством видео, которое они смотрят. Включает функции декодера и кодировщика для управления 3D-видеоконтентом. После быстрой и простой установки вас приветствует чистый и оптимизированный интерфейс, который вряд ли доставит вам какие-либо проблемы. Хотя вы можете заметить несколько операций при запуске, важно отметить, что в настоящее время активны только две из них, а именно декодер MVC и кодировщик MCV. Изюминка инструмента заключается в том, что он поставляется с уникальными операциями в этой нише, а именно с кодеками MVC и декодированием. Другими словами, приложение выполняет роль извлечения потоков MCV с дисков Blu-ray или файлов ISO, но не оказывает никакого влияния на качество мультимедийного файла. Что касается других функций, DTS-HD Encoder, H264 и H265 перечислены как скоро, поэтому вы сможете получить к ним доступ в будущих обновлениях. Позволяет разделить источники 3D Blu-ray для дальнейшего редактирования Как упоминалось ранее, приложение позволяет разделить 3D-контент на два потока MCV без потерь, которые вы можете редактировать с помощью других инструментов. Точнее, потоки, которые вы захватываете, предназначены для левого и, соответственно, правого глаза, и вы можете выполнять некоторые базовые настройки, такие как изменение субтитров, заголовков, настроек глав, звука и их перестановка между собой. Если этого недостаточно, вы можете внести дополнительные изменения, используя любой инструмент нелинейного редактирования видео по вашему выбору. Как только вы будете удовлетворены результатами, вы можете собрать их вместе с помощью функции Encoder. Вы должны иметь в виду, что разрешение, битрейт и время работы двух потоков должны совпадать, чтобы этот процесс был успешным. Надежный видеоразветвитель для всех страстных видеофилов В случае, если вы предпочитаете редактировать высококачественный или 3D-видеоконтент, но хотели бы делать это с помощью предпочитаемого расширенного инструмента, возможно, вам следует рассмотреть возможность использования DVDFab Geekit для получения мультимедийных источников без потерь для этой цели. Профессионалы новостных агентств со всего мира обсудили изменение политического ландшафта в своих странах на первой в истории конференции последних новостей Азиатско-Тихоокеанского

вещательного союза (ABU) в его штаб-квартире в Бангкоке, Таиланд. Мероприятие, организованное совместно с Международной федерацией журналистов.

## **What's New in the?**

\* DVDFab Geekit — комплексное приложение, позволяющее просматривать, разделять и объединять 3D-фильмы Blu-ray. \* Он обладает богатым набором мощных функций, которые сделают вашу работу с 3D-видео легкой, быстрой и приятной. \* Он позволяет разделить формат 3D BDmux 3.0, такой же, как и для дисков Blu-ray. \* Таким образом, результат, который вы получаете, имеет наилучшее качество, возможное с вашими настроенными настройками. \* Вы можете кодировать и декодировать 3D-контент Bluray в формат файла MKV. \* Таким образом, вы можете легко обмениваться файлами 3Dмедиа с другими через Интернет. \* Большинство расширенных функций реализовано при поддержке платформы Kodi. \* Это приложение не требует установки и может работать прямо с вашего компьютера с помощью встроенного веб-интерфейса. DVDFab Geekit 5 DVDFab — одно из самых популярных программ для удаления DRM, доступных сегодня на рынке. Недавно DVDFab обновил свое программное обеспечение до версии 5. Это самая последняя версия DVDFab Geek it - BDA Edition. В GeekIt добавлено много новых функций. Позвольте мне увидеть эти функции одну за другой. Кодеки DVDFab Geekit 5 включают: 1. DVDFab GeekIt 5 поддерживает практически все видеоформаты мира, в том числе: Blu-ray/Blu-ray 3D, MP4, MKV, AVI, WEBM, MOV, FLV, JPEG, 3GP, MP3 и т. д. 2. DVDFab GeekIt 5 может легко разделять и объединять HD-видео. 3. Вы можете беспрепятственно передавать видео с устройства Android на ПК, а затем разделять и кодировать их. 4. Вы можете просматривать 3D-контент Blu-ray на своем устройстве Android и смотреть в 3D при воспроизведении MP4, MKV, AVI, MOV, WEBM и других форматов. 5. При преобразовании MP4, MKV, AVI и других форматов в Blu-ray вы можете установить 3D-субтитры и заголовок, разрыв главы и звуковую дорожку, настроить сжатие, частоту кадров и т. д. 6. При экспорте вы также можете настроить имя файла, имя папки, разрешение, битрейт и формат файла, а размер файла не будет превышать 4,5 ГБ. 7. При экспорте сохраняются все субтитры, что

## **System Requirements For DVDFab Geekit:**

Минимальные системные требования указаны здесь. Windows® 7 с пакетом обновления 1 (SP1), 64-разрядная версия Процессор Intel® Core™ i5 или процессор AMD® Phenom™ II или выше 8 ГБ оперативной памяти 2 ГБ свободного места на жестком диске Intel® HD Graphics 3000 или AMD® Radeon™ HD Graphics 4600 Разрешение экрана 1024x768 или выше OpenGL 2.1 или выше NVIDIA® Quadro™ 2000 или выше Отдельное спасибо Nojake Business за тестирование и обратную связь. Как установить

Related links: